Subject: segmentation violation in reco macro Posted by MartinJGaluska on Fri, 15 Jun 2012 11:11:33 GMT View Forum Message <> Reply to Message

Dear all,

[after having set nm](https://forum.gsi.de/index.php?t=rview&th=3598&goto=13610#msg_13610)a[xMvdPixelHitsIn](https://forum.gsi.de/index.php?t=post&reply_to=13610)Track from 30 to 60 in

sttmvdtracking/PndSttMvdTracking.h I encountered another problem when running the reco macro from macro/pid in my simulation of  $X(3872) \rightarrow J\psi^+ \pi^-$  with the corrected VVpipi decay model on PandaRoot revision 15615 (Scientific Linux CERN SLC release 5.5 (Boron), 64 bit, fairroot: jan12, root session called with "root -q run\_reco\_sttcombi.C &> logreco2.log" in a screen session).

I have created a separate topic for this problem as I believe that this problem is not directly related to the nmaxMvdPixelHitsInTrack in the other thread.

Toggle Spoiler Found Tracks: 2 in event no. 752 ---------------- Track 0 EntryNr: 752 EntryNr: 752 EntryNr: 752 Track 1 EntryNr: 752 EntryNr: 752 EntryNr: 752 EntryNr: 752 \*\*\* Break \*\*\* segmentation violation MZSTOR. ZEBRA table base TAB(0) in /MZCC/ at adr 247886191 EC6716F HEX MZSTOR. Initialize Store 0 in /GCBANK/ with Store/Table at absolute adrs 247909229 247886191 HEX EC6CB6D EC6716F HEX 560A 0 relative adrs 22026 0 with 1 Str. in 2 Links in 5300 Low words in 4999970 words. This store has a fence of 16 words. MZLOGL. Set Log Level 0 for store 0 1\*\*\*\*\* GEANT Version 3.21/11 Released on 100298 0\*\*\*\*\* Correction Cradle Version 0.1100 MZDIV. Initialize Division Constant in Store 0 NW/NWMAX= 20004000000, MODE/KIND= 1 2 Division 20 initialized. MZLINK. Initialize Link Area /GCLINK/ for Store 0 NL/NS= 20 20

MZLINK. Initialize Link Area /GCSLNK/ for Store 0 NL/NS= 100 100

Calculating cross section tables, see gphysi.dat for more information

Cross section calculation concluded successfully

- \*\*\* ERTRGO \*\*\* Boundary loop: track 1 stack 0 NTMULT 0 MUON + Precision now set to 0.250E-04
- \*\*\* ERTRGO \*\*\* Boundary loop: track 1 stack 0 NTMULT 0 MUON + Precision now set to 0.250E-04
- \*\*\* ERTRGO \*\*\* Boundary loop: track 1 stack 0 NTMULT 0 MUON + Precision now set to 0.250E-04
- \*\*\* ERTRGO \*\*\* Boundary loop: track 1 stack 0 NTMULT 0 MUON + Precision now set to 0.250E-04
- \*\*\* ERTRGO \*\*\* Boundary loop: track 1 stack 0 NTMULT 0 MUON + Precision now set to 0.250E-04
- \*\*\* ERTRGO \*\*\* Boundary loop: track 1 stack 0 NTMULT 0 MUON + Precision now set to 0.250E-04
- \*\*\* ERTRGO \*\*\* Boundary loop: track 1 stack 0 NTMULT 0 MUON + Precision now set to 0.250E-04
- \*\*\* ERTRGO \*\*\* Boundary loop: track 1 stack 0 NTMULT 0 MUON -Precision now set to 0.250E-04
- \*\*\* ERTRGO \*\*\* Boundary loop: track 1 stack 0 NTMULT 0 MUON + Precision now set to 0.250E-04
- \*\*\* ERTRGO \*\*\* Boundary loop: track 1 stack 0 NTMULT 0 MUON + Precision now set to 0.250E-04
- \*\*\* ERTRGO \*\*\* Boundary loop: track 1 stack 0 NTMULT 0 MUON + Precision now set to 0.250E-04
- \*\*\* ERTRGO \*\*\* Boundary loop: track 1 stack 0 NTMULT 0 MUON -Precision now set to 0.250E-04
- \*\*\* ERTRGO \*\*\* Boundary loop: track 1 stack 0 NTMULT 0 MUON -Precision now set to 0.250E-04
- \*\*\* ERTRGO \*\*\* Boundary loop: track 1 stack 0 NTMULT 0 MUON + Precision now set to 0.250E-04
- \*\*\* ERTRGO \*\*\* Boundary loop: track 1 stack 0 NTMULT 0 MUON + Precision now set to 0.250E-04
- \*\*\* ERTRGO \*\*\* Boundary loop: track 1 stack 0 NTMULT 0 MUON + Precision now set to 0.250E-04
- \*\*\* ERTRGO \*\*\* Boundary loop: track 1 stack 0 NTMULT 0 MUON + Precision now set to 0.250E-04
- \*\*\* ERTRGO \*\*\* Boundary loop: track 1 stack 0 NTMULT 0 MUON + Precision now set to 0.250E-04

Subject: Re: segmentation violation in reco macro -- GEANT related? Posted by StefanoSpataro on Fri, 15 Jun 2012 11:38:22 GMT View Forum Message <> Reply to Message

Are you able to reproduce it, starting few events before?

Subject: Re: segmentation violation in reco macro -- GEANT related? Posted by MartinJGaluska on Fri, 15 Jun 2012 11:44:04 GMT View Forum Message <> Reply to Message

Thank you for your reply, Stefano.

[I will try as you sug](https://forum.gsi.de/index.php?t=rview&th=3598&goto=13612#msg_13612)g[ested. Is it correc](https://forum.gsi.de/index.php?t=post&reply_to=13612)t to use fRun->Run(700, nEvents); in order to start with event 700?

Subject: Re: segmentation violation in reco macro -- GEANT related? Posted by StefanoSpataro on Fri, 15 Jun 2012 12:06:47 GMT View Forum Message <> Reply to Message

Yes, try fRun->Run(700, 800) and without storing the log output (>>> xxx.txt), simply catch

Subject: Re: segmentation violation in reco macro -- GEANT related? Posted by MartinJGaluska on Fri, 15 Jun 2012 16:37:35 GMT View Forum Message <> Reply to Message

I have just tried it. It seems that the messages that I posted earlier are unrelated to the segmentatio[n violation.](https://forum.gsi.de/index.php?t=usrinfo&id=1493)

This time I got:

Toggle Spoiler Found Tracks: 2 in event no. 52 ---------------- Track 0 EntryNr: 752 EntryNr: 752 EntryNr: 752 Track 1 EntryNr: 752 EntryNr: 752 EntryNr: 752 EntryNr: 752

\*\*\* Break \*\*\* segmentation violation

As a remark on the side:

When I put

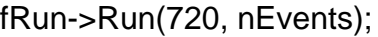

fRun loops through events 0 to 719. Is this meant to be that way or a bug?

Best regards,

**Martin** 

Subject: Re: segmentation violation in reco macro -- GEANT related? Posted by StefanoSpataro on Fri, 15 Jun 2012 16:52:50 GMT View Forum Message <> Reply to Message

What did you put as nEvents? It should me the maximum event i.e. 800

Subject: Re: segmentation violation in reco macro -- GEANT related?

Posted by MartinJGaluska on Fri, 15 Jun 2012 17:18:01 GMT View Forum Message <> Reply to Message

nEvents is set to 0.

[I believed that repr](https://forum.gsi.de/index.php?t=rview&th=3598&goto=13618#msg_13618)es[ents "run until y](https://forum.gsi.de/index.php?t=post&reply_to=13618)ou reach the last event" (at least that is what fRun does when I call it with fRun->Run(0, nEvents); with nEvents set to 0).

Subject: Re: segmentation violation in reco macro -- GEANT related? Posted by StefanoSpataro on Fri, 15 Jun 2012 18:27:57 GMT View Forum Message <> Reply to Message

No, it does (firstEvent, lastEvent). Please try.

Subject: Re: segmentation violation in reco macro -- GEANT related? Posted by MartinJGaluska on Sun, 17 Jun 2012 13:09:17 GMT View Forum Message <> Reply to Message

You are right, it works correctly when the second argument is not equal to 0. I was just wondering a[bout the behavior i](https://forum.gsi.de/index.php?t=usrinfo&id=1493)n case it actually is 0, but now that I know the behavior, it is not [a problem for me a](https://forum.gsi.de/index.php?t=rview&th=3598&goto=13620#msg_13620)ny [more.](https://forum.gsi.de/index.php?t=post&reply_to=13620)

Coming back to the crash that I encountered, it seems that on Friday I was not patient enough for root to give me the full error message. I have just tried to run the events 750 to 760 again and I get:

Toggle Spoiler Found Tracks: 2 in event no. 2 ---------------- Track 0 EntryNr: 752 EntryNr: 752 EntryNr: 752 Track 1 EntryNr: 752 EntryNr: 752 EntryNr: 752 EntryNr: 752

\*\*\* Break \*\*\* segmentation violation

========================

There was a crash.

This is the entire stack trace of all threads:

===========================================================

```
#0 0x0000000000409a FTJ in waitpid () from /lib04/libc.so.6
#1 0x000000300403c481 in do_system () from /lib64/libc.so.6
#2 0x00002afc957d2902 in TUnixSystem::StackTrace() ()
  from /home/panda/fairsoft/jan12/tools/root/lib/libCore.so.5.32
#3 0x00002afc957cf79a in TUnixSystem::DispatchSignals(ESignals) ()
  from /home/panda/fairsoft/jan12/tools/root/lib/libCore.so.5.32
#4 <signal handler called>
#5 0x00002afca3973aaf in
PndSttMvdTracking::OrderingConformal_Loading_ListTrackCandHit (this=0x51,
keepit=0x7fff4741e880, ncand=32767, info=0x3004353a48, 
   Ox=0x2afc9edd2417, Oy=0x7fff4741e8a0, Rr=0x402e07d135d458f5, 
   Trajectory_Start=0x4048e6e70f1a5f72, CHARGE=0x4030ebe298250c02, 
   SchosenSkew=0x1e002600250029)
  at /home/panda/pandaroot_sep12/trunk/sttmvdtracking/PndSttMvdTracking.cxx:1 2908
#6 0x404e45e780654442 in ?? ()
#7 0x402e07d135d458f5 in ?? ()
#8 0x4048e6e70f1a5f72 in ?? ()
#9 0x4030ebe298250c02 in ?? ()
#10 0x001e002600250029 in ?? ()
#11 0x00210020001c001f in ?? ()
#12 0x0009002300220027 in ?? ()
#13 0x0000000000000000 in ?? ()
```
The lines below might hint at the cause of the crash.

If they do not help you then please submit a bug report at http://root.cern.ch/bugs. Please post the ENTIRE stack trace from above as an attachment in addition to anything else

that might help us fixing this issue.

===========================================================

===========================================================

```
#5 0x00002afca3973aaf in
```

```
PndSttMvdTracking::OrderingConformal Loading ListTrackCandHit (this=0x51,
keepit=0x7fff4741e880, ncand=32767, info=0x3004353a48,
```

```
 Ox=0x2afc9edd2417, Oy=0x7fff4741e8a0, Rr=0x402e07d135d458f5,
```

```
 Trajectory_Start=0x4048e6e70f1a5f72, CHARGE=0x4030ebe298250c02,
```
SchosenSkew=0x1e002600250029)

at /home/panda/pandaroot\_sep12/trunk/sttmvdtracking/PndSttMvdTracking.cxx:1 2908

```
#6 0x404e45e780654442 in ?? ()
```

```
#7 0x402e07d135d458f5 in ?? ()
```

```
#8 0x4048e6e70f1a5f72 in ?? ()
```

```
#9 0x4030ebe298250c02 in ?? ()
```

```
#10 0x001e002600250029 in ?? ()
```

```
#11 0x00210020001c001f in ?? ()
```

```
#12 0x0009002300220027 in ?? ()
```

```
#13 0x0000000000000000 in ?? ()
```
===========================================================

Maybe it would be interesting to investigate this crash, but it seems to be caused by me setting nmaxMvdPixelHitsInTrack from 30 to 60 in sttmvdtracking/PndSttMvdTracking.h. When I change this constant back to 30, there is no crash in event 752. (However, unfortunately I get a